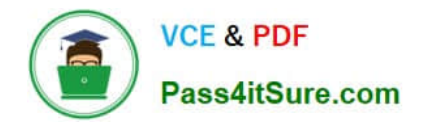

# **C\_ARP2P\_2108Q&As**

SAP Certified Application Associate - SAP Ariba Procurement

## **Pass SAP C\_ARP2P\_2108 Exam with 100% Guarantee**

Free Download Real Questions & Answers **PDF** and **VCE** file from:

**https://www.pass4itsure.com/c\_arp2p\_2108.html**

### 100% Passing Guarantee 100% Money Back Assurance

Following Questions and Answers are all new published by SAP Official Exam Center

**63 Instant Download After Purchase** 

- **63 100% Money Back Guarantee**
- 365 Days Free Update
- 800,000+ Satisfied Customers

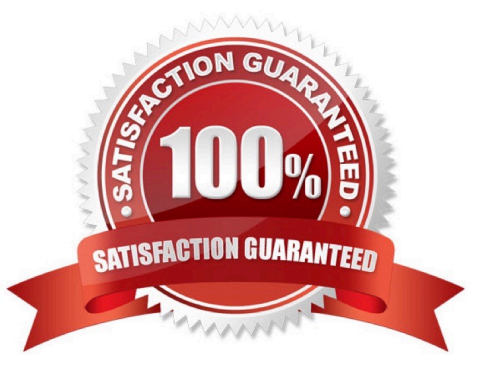

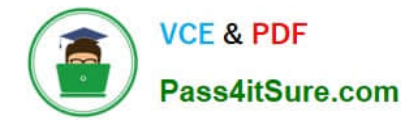

#### **QUESTION 1**

Your customer purchases goods through resellers and needs to track spend with the manufacture, which contract hierarchy support this business requirement?

- A. Master agreement with manufacturer, Standalone agreement with reseller
- B. Master agreement with reseller .sub-agreement with manufacturer
- C. Master agreement reseller .standalone agreement with manufacturer.
- D. Master agreement with manufacturer .sub-agreement with reseller

Correct Answer: B

#### **QUESTION 2**

Which of the following statements are true regarding Catalog Kits?

- There are 2 correct answers to this question.
- A. You can delete items that are marked "required"
- B. After adding a kit to a requisition, users will not be able to modify the items
- C. Kits are configured by catalog administrators
- D. Enables you to add multiple, bundled products with one mouse click

Correct Answer: CD

#### **QUESTION 3**

The Punchout process involves which of the following?

Please choose the correct answer.

- A. Only b and c
- B. All of the above
- C. Buyer
- D. Ariba Network
- E. Supplier
- Correct Answer: B

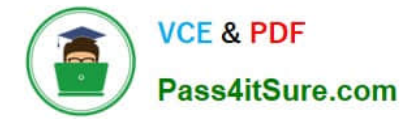

#### **QUESTION 4**

What are the configuration options for the child sites of multiple ERP systems in SAP Ariba Buying and Invoicing? Note: There are 3 correct answers to this question.

- A. Cross-variant
- B. Connected
- C. Single-variant
- D. Multi-variant
- E. Disconnected

Correct Answer: CDE

#### **QUESTION 5**

At which levels can you control access to items in the SAP Ariba Spot Buy Catalog? There are 2 correct answers to this question

- A. Cost center
- B. Purchasing organization
- C. User
- D. Commodity

Correct Answer: AB

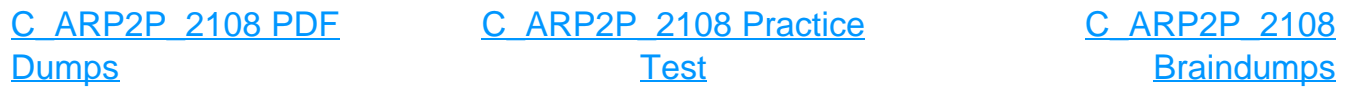